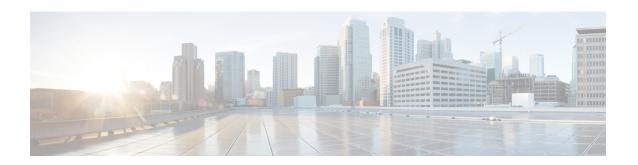

# **CDR/EDR Field Descriptions**

- Default Policy Reporting Fields, on page 1
- Diameter EDR counter List for Gx, on page 20

# **Default Policy Reporting Fields**

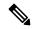

Note

RADIUS-based policy control is no longer supported in CPS 14.0.0 and later releases as 3GPP Gx Diameter interface has become the industry-standard policy control interface.

### **Table 1: Default Policy Reporting Fields**

| Group                              | Туре  | Field Name   | Field Data Type | Descriptions                                                                                                    |
|------------------------------------|-------|--------------|-----------------|----------------------------------------------------------------------------------------------------|
| Default Policy<br>Reporting Fields |       |              |                 |                                                                                                    |
|                                    | NETWO | RK           |                 |                                                                                                    |
|                                    |       | Access Type  | VARCHAR         | IPCAN types such as:  • 3GPP  • GPS  • EPS                                                                                                    |
|                                    |       | Cell Site Id | VARCHAR         | Unique identifier for Cell site.                                                                                                    |
|                                    |       | chargingId   | VARCHAR         | A subscriber might have a unique charging ID. Using this, usage by members of a sub account, or 'children' of the subscriber can be billed to their 'parent'. |

| Group | Туре | Field Name          | Field Data Type | Descriptions                                                                                                    |
|-------|------|---------------------|-----------------|----------------------------------------------------------------------------------------------------|
|       |      | Circuit Id          | VARCHAR         | Information specific to which circuit the request came in on.                                                                                                    |
|       |      | Device Rating Group | VARCHAR         | The Rating-Group AVP is of type Unsigned32 (AVP Code 432) and contains the identifier of a rating group. All the services subject to the same rating type are part of the same rating group. The specific rating group the request relates to is uniquely identified by the combination of Service-Context-Id and Rating-Group AVPs. |
|       |      | Framed IP           | VARCHAR         | This Attribute indicates the address to be configured for the user. It MAY be used in Access-Accept packets. It MAY be used in an Access-Request packet as a hint by the NAS to the server that it would prefer that address, but the server is not required to honor the hint.                                                      |
|       |      | Imei Sv             | VARCHAR         | IMEISV (16 digits) includes information on the origin, model, and serial number of the device.                                                                                                    |
|       |      | IMSI                | VARCHAR         | International mobile Subscriber Identity is a unique identification associated with all cellular networks. It is stored as a 64 bit field and is sent by the phone to the network.                                                                                                    |
|       |      | MAC Address         | VARCHAR         | A unique identifier assigned to<br>network interfaces for<br>communications on the physical<br>network segment.                                                                                                    |
|       |      | MSISDN              | VARCHAR         | A number uniquely identifying a subscription in a GSM or a UMTS mobile network.                                                                                                    |
|       |      | NAS IP              | VARCHAR         | IP address for the Network<br>Access Server                                                                                                    |

| Group | Туре   | Field Name           | Field Data Type | Descriptions                                                                                                    |
|-------|--------|----------------------|-----------------|----------------------------------------------------------------------------------------------------|
|       |        | RAT Type             | VARCHAR         | Unique identifier for Radio Access Type.                                                                                                    |
|       |        | SGSN Address         | VARCHAR         | Diameter based network node - can be used for location reporting                                                                                                |
|       | TRAFFI | C                    |                 |                                                                                                    |
|       |        | In Bytes             | BIGINT          | In Bytes per Accounting<br>Record                                                                                                    |
|       |        | Out Bytes            | BIGINT          | The number of output bytes.                                                                                                    |
|       |        | Total Bytes          | BIGINT          | The number of Total bytes.                                                                                                    |
|       |        | Traffic Type         | VARCHAR         | Streaming, Gaming - This is<br>Diameter Dependent.                                                                                                    |
|       | PCRF   | ,                    |                 |                                                                                                    |
|       |        | Device Service       | VARCHAR         | The current Active Device Service.                                                                                                    |
|       |        | Device Session Id    | VARCHAR         | Unique identifier for a single session on a single device.                                                                                                    |
|       |        | NAS ID               | VARCHAR         | Unique identifier for the Network Access Server.                                                                                                    |
|       |        | Service              | VARCHAR         | The current Active Service Code.                                                                                                    |
|       |        | Service Code         | VARCHAR         | The current Active Service<br>Code                                                                                                    |
|       |        | User Domain Info     | VARCHAR         | The domain associated to the subscriber.                                                                                                    |
|       |        | User Name            | VARCHAR         | User name                                                                                                    |
|       | SUBSCI | RIBER                | ı               |                                                                                                    |
|       |        | SubscriberExternalId | VARCHAR         | Occasionally, a subscriber may need to connect with or relate to an external third-party system. This field identifies the subscriber to that external service. |
|       |        | Subscriber Realm     | VARCHAR         | Default Login Realm, Ex.<br>USuM Auth, AAA Proxy                                                                                                    |

| Group | Туре  | Field Name         | Field Data Type                                 | Descriptions                                                                                                    |
|-------|-------|--------------------|-------------------------------------------------|----------------------------------------------------------------------------------------------------|
|       |       | Subscriber Status  | VARCHAR                                         | Active, Expired                                                                                                    |
|       |       | Sub User Name      | VARCHAR                                         | The networkId is a unique string value that identifies the subscriber. This can be any value such as MSISDN, MAC Address, IP Address, IMPI, Email Address, Telephone number, etc.                       |
|       |       | User Location Info | VARCHAR                                         | Location code corresponding to one of several possible location identifiers (MAC, SSID, IP subnet).                                                                                                    |
|       | BALAN | CE                 | -                                               |                                                                                                    |
|       |       | Balance Code       | VARCHAR                                         | Account Balance Code is the code of the balance template defined in the Policy Server (QNS) reference data that corresponds to the balance (group of quotas) to be credited, debited, provisioned, etc. |
|       |       | Balance Remaining  | BIGINT                                          | The exact balance remaining. The balanceRemaining (Long) field is rounded to a whole number.                                                                                                    |
|       |       | Balance Used       | BIGINT                                          | Amount of balance used currently by subscriber.                                                                                                    |
|       |       | Credit End Date    | DATETIME (E<br>MMM dd<br>HH:mm:ss time<br>zone) | Date credit expires.                                                                                                    |
|       |       | Credit Start Date  | DATETIME (E<br>MMM dd<br>HH:mm:ss time<br>zone) | Start and End date are when you want the credit to become valid and when you want it to expire. If not specified, the start date defaults to now.                                                       |
|       |       | Original Amount    | BIGINT                                          | Original amount of subscriber balance before any debits applied.                                                                                                    |

| Group | Туре   | Field Name                        | Field Data Type                                 | Descriptions                                                                                                    |
|-------|--------|-----------------------------------|-------------------------------------------------|----------------------------------------------------------------------------------------------------|
|       |        | Quota Code                        | VARCHAR                                         | Quota Code is the code of the quota template defined in the Policy Server (QNS) reference data that corresponds to the quota (actual bucket) to be credited.                                                                                                    |
|       |        | Rate                              | VARCHAR                                         | Rate at which balance is charged. 1x, 3x.                                                                                                    |
|       |        | Rated Total Amount                | VARCHAR                                         | Total amount with the rate applied.                                                                                                    |
|       |        | Rate Plan Code                    | VARCHAR                                         | Optional Rate Plan Code.                                                                                                    |
|       |        | Refresh Date of Credit            | DATETIME (E<br>MMM dd<br>HH:mm:ss time<br>zone) | Date credit is refreshed to pre-configured amount.                                                                                                    |
|       |        | Refresh Day of Month<br>Of Credit | DATETIME (E<br>MMM dd<br>HH:mm:ss time<br>zone) | Date when Balance/Quota refreshes to original amount.                                                                                                    |
|       |        | Reservation_Amount                | BIGINT                                          | Quota reservation amount.                                                                                                    |
|       |        | Tariff Code                       | VARCHAR                                         | Code linked to subscriber service. Different service options can be applied to services at specified time ex. Holidays.                                                                                                    |
|       |        | Tariff Time Id                    | VARCHAR                                         | Time of day boundary.                                                                                                    |
|       |        | Unrated Total Amount              | VARCHAR                                         | Total amount with no rate applied.                                                                                                    |
|       | SESSIO | N                                 | <u> </u>                                        |                                                                                                    |
|       |        | Rejected Start                    | BIGINT                                          | If any value of the received Attributes is not acceptable, then the RADIUS server MUST transmit a packet with the Code field set to 3 (Access-Reject). It MAY include one or more Reply-Message Attributes with a text message which the NAS MAY display to the user. |
|       |        | Session Duration                  | BIGINT                                          | The amount of time the session has been up, in clock time                                                                                                    |

| Group | Туре | Field Name    | Field Data Type | Descriptions                                                        |
|-------|------|---------------|-----------------|---------------------------------------------------------------------|
|       |      | Start Session | BIGINT          | Number of Start Sessions.                                           |
|       |      | Stop Session  | BIGINT          | This number increments when a session stops for reporting purposes. |

### **Custom Reference Data**

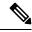

Note

RADIUS-based policy control is no longer supported in CPS 14.0.0 and later releases as 3GPP Gx Diameter interface has become the industry-standard policy control interface.

#### Table 2: Custom Reference Data

| Group                    | Туре                                              | Field Name     | Field Data Type | Descriptions                                                                                                    |  |  |
|--------------------------|---------------------------------------------------|----------------|-----------------|----------------------------------------------------------------------------------------------------|--|--|
| Custom<br>Reference Data |                                                   |                |                 |                                                                                                    |  |  |
|                          | User                                              | Name           |                 | This Attribute indicates the name of the user to be authenticated. It MUST be sent in Access-Request packets if available. It MAY be sent in an Access-Accept packet, in which case the client SHOULD use the name returned in the Access-Accept packet in all Accounting-Request packets for this session. If the Access- Accept includes Service-Type = Rlogin and the User-Name attribute, a NAS MAY use the returned User-Name when performing the Rlogin function. |  |  |
|                          | Any registered<br>AVP of<br>RADIUS or<br>Diameter | Value          |                 | Type and description applies based on AVP chosen, which cannot be specified explicitly.                                                                                                    |  |  |
| Policy Report<br>Fields  |                                                   |                |                 |                                                                                                    |  |  |
|                          | Reference Data Field                              |                |                 |                                                                                                    |  |  |
|                          |                                                   | Device Service | VARCHAR         |                                                                                                    |  |  |

| Group | Туре | Field Name             | Field Data Type | Descriptions                                                                                                    |
|-------|------|------------------------|-----------------|----------------------------------------------------------------------------------------------------|
|       |      | Session<br>Duration    | BIGINT          | The amount of time the session has been up, in clock time.                                                                                                    |
|       |      | NAS ID                 | VARCHAR         | Unique identifier for the Network Access Server.                                                                                                    |
|       |      | Access Type            | VARCHAR         | IPCAN types, 3GPP, GPS, EPS                                                                                                    |
|       |      | MAC Address            | VARCHAR         | A unique identifier assigned to<br>network interfaces for<br>communications on the physical<br>network segment.                                                                                                    |
|       |      | Device Rating<br>Group | VARCHAR         | The Rating-Group AVP is of type Unsigned32 (AVP Code 432) and contains the identifier of a rating group. All the services subject to the same rating type are part of the same rating group. The specific rating group the request relates to is uniquely identified by the combination of Service-Context-Id and Rating-Group AVPs. |
|       |      | MSISDN                 | VARCHAR         | A number uniquely identifying a subscription in a GSM or a UMTS mobile network.                                                                                                    |
|       |      | Rejected Start         | BIGINT          | If any value of the received attributes is not acceptable, then the RADIUS server transmits a packet with the Code field set to 3 (Access-Reject). The packet might include one or more Reply-Message Attributes with a text message, which the NAS displays to the user.                                                            |
|       |      | Balance<br>Remaining   | BIGINT          | The exact balance remaining. The balanceRemaining (Long) field is rounded to a whole number.                                                                                                    |
|       |      | Out Bytes              | BIGINT          | The number of output bytes as reported by the SCE.                                                                                                    |
|       |      | Tariff Code            | VARCHAR         | Code linked to subscriber service. Different service options can be applied to services at specified time.                                                                                                    |
|       |      | Balance Used           | BIGINT          | Amount of balance used currently by subscriber.                                                                                                    |

| Group | Туре | Field Name                        | Field Data Type                                 | Descriptions                                                                                                    |
|-------|------|-----------------------------------|-------------------------------------------------|----------------------------------------------------------------------------------------------------|
|       |      | Original<br>Amount                | BIGINT                                          | Original amount of subscriber balance before any debits applied.                                                                                                    |
|       |      | Balance Code                      | VARCHAR                                         | Account Balance Code is the code of the balance template defined in the Policy Server (QNS) reference data that corresponds to the balance (group of quotas) to be credited, debited, provisioned, etc. |
|       |      | Cell Site Id                      | VARCHAR                                         | Unique identifier for Cell site.                                                                                                    |
|       |      | RAT Type                          | VARCHAR                                         | Unique identifier for Radio Access Type.                                                                                                    |
|       |      | Tariff Time Id                    | VARCHAR                                         | Time of day boundary.                                                                                                    |
|       |      | Reservation_<br>Amount            | BIGINT                                          | Quota reservation amount.                                                                                                    |
|       |      | Refresh Date of<br>Credit         | DATETIME (E<br>MMM dd<br>HH:mm:ss time<br>zone) | Date credit is refreshed to pre-configured amount.                                                                                                    |
|       |      | User Domain<br>Info               | VARCHAR                                         | This drop-down list lets you assign<br>the subscriber a domain. Domains<br>themselves are created in the Cisco<br>Policy Builder interface.                                                             |
|       |      | Circuit Id                        | VARCHAR                                         | Information specific to which circuit the request came in on.                                                                                                    |
|       |      | Quota Code                        | VARCHAR                                         | Quota Code is the code of the quota template defined in the Policy Server (QNS) reference data that corresponds to the quota (actual bucket) to be credited.                                            |
|       |      | Start Session                     |                                                 | Number of Start Sessions.                                                                                                    |
|       |      | Rate                              | VARCHAR                                         | Rate at which balance is charged. 1x, 3x                                                                                                    |
|       |      | Refresh Day of<br>Month Of Credit | DATETIME (E<br>MMM dd<br>HH:mm:ss time<br>zone) | Date when Balance/Quota refreshes to original amount.                                                                                                    |
|       |      | Total Bytes                       | BIGINT                                          | Total Bytes based of Radius Accounting packet.                                                                                                    |

| Group | Туре | Field Name                     | Field Data Type                                 | Descriptions                                                                                                    |
|-------|------|--------------------------------|-------------------------------------------------|----------------------------------------------------------------------------------------------------|
|       |      | Device Session<br>Id           | VARCHAR                                         | Unique identifier for a single session on a single device.                                                                                                    |
|       |      | Stop Session                   | BIGINT                                          | This number increments when a session stops for reporting purposes.                                                                                                    |
|       |      | Rated Total<br>Amount          | VARCHAR                                         | Total amount with the rate applied.                                                                                                    |
|       |      | Credit Start Date              | DATETIME (E<br>MMM dd<br>HH:mm:ss time<br>zone) | Start and End date are when you want the credit to become valid and when you want it to expire. If not specified, the start date defaults to now.                                                        |
|       |      | Framed IP                      | VARCHAR                                         | This Attribute indicates the address to be configured for the user. It is used in Access-Accept packets or used in an Access-Request packet as a hint by the NAS to the server for the required address. |
|       |      | Imei Sv                        | VARCHAR                                         | IMEISV (16 digits) includes information on the origin, model, and serial number of the device.                                                                                                    |
|       |      | IMSI                           | VARCHAR                                         | International mobile Subscriber Identity is a unique identification associated with all cellular networks. It is stored as a 64 bit field and is sent by the phone to the network.                       |
|       |      | Unrated Total<br>Amount        | VARCHAR                                         | Total amount with no rate applied.                                                                                                    |
|       |      | User Name                      | VARCHAR                                         | User name.                                                                                                    |
|       |      | Device Service                 | VARCHAR                                         | ISG, WLC, CAR                                                                                                    |
|       |      | In Bytes                       | BIGINT                                          | In Bytes per Accounting Record.                                                                                                    |
|       |      | SGSN Address                   | VARCHAR                                         | Diameter based network node - can be used for location reporting.                                                                                                    |
|       |      | Traffic Type                   | VARCHAR                                         | Streaming, Gaming - This is<br>Diameter Dependent                                                                                                    |
|       |      | Policy Server<br>(QNS) Service | VARCHAR                                         | Unique identifier for the Policy<br>Server (QNS) service type.                                                                                                    |

| Group  | Туре    | Field Name              | Field Data Type                                 | Descriptions                                                                                                    |
|--------|---------|-------------------------|-------------------------------------------------|----------------------------------------------------------------------------------------------------|
|        |         | User Location<br>Info   | VARCHAR                                         | Location code corresponding to one of several possible location identifiers (MAC, SSID, IP subnet).                                                                               |
|        |         | Credit End Date         | DATETIME (E<br>MMM dd<br>HH:mm:ss time<br>zone) | Date credit expires.                                                                                                    |
|        |         | NAS IP                  | VARCHAR                                         | IP address for the Network Access<br>Server.                                                                                                    |
|        |         | Sub User Name           | VARCHAR                                         | The networkId is a unique string value that identifies the subscriber. This can be any value such as MSISDN, MAC Address, IP Address, IMPI, Email Address, Telephone number, etc. |
|        |         | Subscriber<br>Realm     | VARCHAR                                         | Default Login Realm, Ex. USuM<br>Auth, AAA Proxy.                                                                                                    |
|        |         | Subscriber<br>Status    | VARCHAR                                         | Active, Expired                                                                                                    |
|        |         | Service Code            | VARCHAR                                         | Their Active Service.                                                                                                    |
|        |         | Rate Plan Code          | VARCHAR                                         | Optional Rate Plan Code                                                                                                    |
| Common |         |                         |                                                 |                                                                                                    |
|        | Session | •                       |                                                 |                                                                                                    |
|        |         | next Evaluation<br>Date | Date<br>(YYYY-MM-DD)                            | Checks for change of service                                                                                                    |
|        |         | expiration Date         | Date<br>(YYYY-MM-DD)                            | Session expiration                                                                                                    |

### **Field Descriptions: SPR Common**

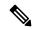

Note

RADIUS-based policy control is no longer supported in CPS 14.0.0 and later releases as 3GPP Gx Diameter interface has become the industry-standard policy control interface.

Table 3: Field Descriptions: SPR Common

| Group      | Туре       | Field Name  | Field Data Type      | Description                                                                                                    |
|------------|------------|-------------|----------------------|----------------------------------------------------------------------------------------------------|
| SPR Common |            |             |                      |                                                                                                    |
|            | Credential | type        | String               | Credential type specifies the type of unique identifier (username/Password, Network ID).                                                                                          |
|            | Credential | description | String               | Description of the unique identifier.                                                                                                    |
|            | Credential | networkID   | String               | The networkId is a unique string value that identifies the subscriber. This can be any value such as MSISDN, MAC Address, IP Address, IMPI, Email Address, Telephone number, etc. |
|            | Credential | expiration  | Integer              | Defines the time remaining.                                                                                                    |
|            |            | Time        |                      |                                                                                                    |
|            |            | Remaining   |                      |                                                                                                    |
|            | Schedule   | State       | String               | Indicates whether the time/date and cron values evaluate from a positive or negative perspective.                                                                                 |
|            | Schedule   | Enabled     | Boolean              | This code specifies whether or not a service schedule is enabled or disabled.                                                                                                    |
|            | Schedule   | End time    | String               | The service's end time.                                                                                                    |
|            | Schedule   | Start time  | String               | The service's starttime.                                                                                                    |
|            | Schedule   | Repeat      | Repeat               | Handles how the schedule repeats within that timeframe.                                                                                                    |
|            | Schedule   | End date    | Date<br>(YYYY-MM-DD) | The service's end date.                                                                                                    |
|            | Schedule   | Start date  | Date<br>(YYYY-MM-DD) | The service's end date.                                                                                                    |
|            | Service    | Enabled     | Boolean              | This code specifies whether or not a service is enabled or disabled.                                                                                                    |
|            | Service    | Code        | String               | Service code.                                                                                                    |

| Group | Туре | Field Name  | Field Data Type      | Description                                                                                                    |
|-------|------|-------------|----------------------|----------------------------------------------------------------------------------------------------|
|       | User | Name        | Name                 | The name of the user the accounting record is being logged for.                                                                                                 |
|       | User | Status      | String               | Represents the type of accounting record and maps to the RADIUS acct-status-type attribute. A value of 1=start, 2=stop, and 3=update.                           |
|       | User | End date    | Date<br>(YYYY-MM-DD) | Use the calendar to specify the start and stop date and time of service to the subscriber.                                                                      |
|       | User | Role        | String               | When the subscriber logs in to your subscriber portal, this field determines how much read-write privilege is granted to them.                                  |
|       | User | External ID | String               | Occasionally, a subscriber may need to connect with or relate to an external third-party system. This field identifies the subscriber to that external service. |
|       | User | Charging ID | String               | A subscriber might have a unique charging ID. Using this, usage by members of a sub-account, or 'children' of the subscriber can be billed to their 'parent'.   |
|       | User | startDate   | Date<br>(YYYY-MM-DD) | Use the calendar to specify the start and stop date and time of service to the subscriber.                                                                      |

# Field Descriptions: RADIUS

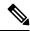

Note

RADIUS/Wi-Fi configuration is not supported in CPS 14.0.0 and later releases.

### **Table 4: Field Descriptions: RADIUS**

| Group  | Туре         | Field Name | Field Data Type | Description |
|--------|--------------|------------|-----------------|-------------|
| Radius |              |            |                 |             |
|        | Avp (AvPair) | Name       | String          | AVP Name    |

| Group | Туре         | Field Name      | Field Data Type | Description                                                                                                    |
|-------|--------------|-----------------|-----------------|----------------------------------------------------------------------------------------------------|
|       | Avp (AvPair) | Parent          | Object          | Parent AVP name which this AVP is derived from.                                                                                                    |
|       | Avp (AvPair) | Value as String | String          | AVP value as string.                                                                                                    |
|       | Avp (AvPair) | Attribute ID    | Integer         | AVP ID                                                                                                    |
|       | Avp (AvPair) | Vendor ID       | Integer         | Value assigned to the vendor of the Radius application. In combination with the Supported-Vendor-Id AVP, this may be used in order to know which vendor specific attributes may be sent to the peer. It is also envisioned that the combination of the Vendor-Id, Product-Name and the Firmware-Revision AVPs may provide very useful debugging information. |

# **Field Descriptions: Diameter**

Table 5: Field Descriptions: Diameter

| Group     | Туре  | Field Name | Field Data<br>Type | Description                                                                                               |
|-----------|-------|------------|--------------------|----------------------------------------------------------------------------------------------------|
| Diameter: | GxSce |            |                    |                                                                                                    |
|           |       | destHost   | String             | This contains the host the message must be routed to.                                                     |
|           |       | destRealm  | String             | This contains the realm the message must be routed to.                                                    |
|           |       | appId      | Long               | All Diameter messages contain an Application Identifier, which is used in the message forwarding process. |
|           |       | userName   | String             | The User-Name AVP which contains the User-Name, in a format consistent with the NAI specification.        |
|           |       | appName    | String             | String representing the application name for the appld.                                                   |

| Group       | Туре | Field Name | Field Data<br>Type | Description                                                                                                    |
|-------------|------|------------|--------------------|----------------------------------------------------------------------------------------------------|
|             |      | imsi       | String             | International mobile Subscriber Identity is a unique identification associated with all cellular networks. It is stored as a 64 bit field and is sent by the phone to the network. |
|             |      | msisdn     | String             | A number uniquely identifying a subscription in a GSM or a UMTS mobile network.                                                                                                    |
| Diameter: C | GxV9 |            | -                  |                                                                                                    |
|             |      | mnc        | String             | Portion of IMSI containing the Mobile Network Code.                                                                                                    |
|             |      | mcc        | String             | Portion of IMSI containing the Mobile Country Code.                                                                                                    |
|             |      | rai        | String             | Routing Area Identity. A routing area is normally a subdivision of a location area.                                                                                                |
|             |      | ipcanType  | Integer            | It indicates the type of Connectivity Access<br>Network in which the user is connected.                                                                                            |
|             |      | ratType    | Integer            | This is used to identify the radio access technology that is serving the UE.                                                                                                    |
|             |      | destHost   | String             | This contains the host the message must be routed to.                                                                                                    |
|             |      | destRealm  | String             | This contains the realm the message must be routed to.                                                                                                    |
|             |      | appId      | Long               | All Diameter messages contain an Application Identifier, which is used in the message forwarding process.                                                                          |
|             |      | mccmnc     | String             | Combination of MCC and MNC.                                                                                                    |
|             |      | appName    | String             | String representing the application name for the appId.                                                                                                    |
|             |      | imsi       | String             | International mobile Subscriber Identity is a unique identification associated with all cellular networks. It is stored as a 64 bit field and is sent by the phone to the network. |
|             |      | msisdn     | String             | A number uniquely identifying a subscription in a GSM or a UMTS mobile network.                                                                                                    |

| Group | Туре | Field Name          | Field Data<br>Type | Description                                                                                                    |
|-------|------|---------------------|--------------------|----------------------------------------------------------------------------------------------------|
|       |      | framedIp            | String             | This Attribute indicates the address to be configured for the user. It MAY be used in Access-Accept packets. It MAY be used in an Access-Request packet as a hint by the NAS to the server that it would prefer that address, but the server is not required to honor the hint. |
|       |      | lac                 | Integer            | To each location area, a unique number called a location area code is assigned.                                                                                                    |
|       |      | userLocationInfo    | String             | Location code corresponding to one of several possible location identifiers (MAC, SSID, IP subnet).                                                                                                    |
|       |      | sgsnIpAddress       | String             | IP Address of Diameter based network node - can be used for location reporting                                                                                                    |
|       |      | tgppRatType         | Integer            | This is used to identify the radio access technology that is serving the UE.                                                                                                    |
|       |      | eventTriggers       | Integer            | When sent from PCRF to PCEF, this AVP indicates that an event shall cause a re-request of PCC rules. When sent from the PCEF to the PCRF this AVP indicates that the corresponding event has occurred at the gateway.                                                           |
|       |      | outOfCredit         | Boolean            | True or false option indicating if the subscriber is out of credit.                                                                                                    |
|       |      | qosUpgradeSupported | Boolean            | True or false option indicating if Quality of Service upgrade is supported for the subscriber.                                                                                                    |
|       |      | rac                 | Integer            | Routing Area Code is a fixed length code of 1 octet identifying a routing area within a location area.                                                                                                    |
|       |      | sac                 | Integer            | Service Area Code has a length of two octets and is unique within the location Area.                                                                                                    |
|       |      | ci                  | Integer            | Cell identity for GSM or Service Area Code (SAC) at the time of Record Opening Time.                                                                                                    |
|       |      | cgi                 | String             | Cell Global Identity is a standard identifier for mobile phones cells, providing means to geographically locate connected mobile phones.                                                                                                    |

| Group     | Туре   | Field Name       | Field Data<br>Type | Description                                                                                               |
|-----------|--------|------------------|--------------------|----------------------------------------------------------------------------------------------------|
|           |        | ecgi             | String             | E-UTRAN Cell Global Identifier.                                                                           |
|           |        | tai              | String             | Tracking Area Identifier                                                                                  |
|           |        | sai              | String             | Service Area Identifier                                                                                   |
|           |        | tac              | Integer            | Type Allocation Code (TAC) is the initial eight-digit portion of the 15-digit IMEI code.                  |
|           |        | ect              | Integer            | Explicit Communication Transfer                                                                           |
|           |        | imeisv           | String             | IMEISV (16 digits) includes information on the origin, model, and serial number of the device.            |
|           |        | bem              | Integer            | Bearer control mode applied to the IP-CAN session.                                                        |
|           |        | framedIpv6Prefix | String             | The IPv6 prefix allocated for the user.                                                                   |
| Diameter: | GxTGPP |                  | -                  |                                                                                                    |
|           |        | mnc              | String             | Portion of IMSI containing the Mobile Network Code.                                                       |
|           |        | mcc              | String             | Portion of IMSI containing the Mobile Country Code.                                                       |
|           |        | rai              | String             | Routing Area Identity. A routing area is normally a subdivision of a location area.                       |
|           |        | ipcanType        | Integer            | It indicates the type of Connectivity Access<br>Network in which the user is connected.                   |
|           |        | ratType          | Integer            | This is used to identify the radio access technology that is serving the UE.                              |
|           |        | destHost         | String             | This contains the host the message must be routed to.                                                     |
|           |        | destRealm        | String             | This contains the realm the message must be routed to.                                                    |
|           |        | appId            | Long               | All Diameter messages contain an Application Identifier, which is used in the message forwarding process. |
|           |        | meemne           | String             | Combination of MCC and MNC                                                                                |
|           |        | appName          | String             | String representing the application name for the appId.                                                   |

| Group | Туре | Field Name          | Field Data<br>Type | Description                                                                                                    |
|-------|------|---------------------|--------------------|----------------------------------------------------------------------------------------------------|
|       |      | imsi                | String             | International mobile Subscriber Identity is a unique identification associated with all cellular networks. It is stored as a 64 bit field and is sent by the phone to the network.                                                                                              |
|       |      | msisdn              | String             | A number uniquely identifying a subscription in a GSM or a UMTS mobile network.                                                                                                    |
|       |      | framedIp            | String             | This Attribute indicates the address to be configured for the user. It MAY be used in Access-Accept packets. It MAY be used in an Access-Request packet as a hint by the NAS to the server that it would prefer that address, but the server is not required to honor the hint. |
|       |      | lac                 | Integer            | To each location area, a unique number called a location area code is assigned.                                                                                                    |
|       |      | userLocationInfo    | String             | Location code corresponding to one of several possible location identifiers (MAC, SSID, IP subnet).                                                                                                    |
|       |      | sgsnIpAddress       | String             | IP Address of Diameter based network node - can be used for location reporting.                                                                                                    |
|       |      | tgppRatType         | Integer            | This is used to identify the radio access technology that is serving the UE.                                                                                                    |
|       |      | eventTriggers       | Integer            | When sent from PCRF to PCEF, this AVP indicates that an event shall cause a re-request of PCC rules. When sent from the PCEF to the PCRF this AVP indicates that the corresponding event has occurred at the gateway.                                                           |
|       |      | outOfCredit         | Boolean            | True or false option indicating if the subscriber is out of credit.                                                                                                    |
|       |      | qosUpgradeSupported | Boolean            | True or false option indicating if Quality of Service upgrade is supported for the subscriber.                                                                                                    |
|       |      | rac                 | Integer            | Routing Area Code is a fixed length code of 1 octet identifying a routing area within a location area.                                                                                                    |

| Group     | Туре   | Field Name        | Field Data<br>Type | Description                                                                                                    |
|-----------|--------|-------------------|--------------------|----------------------------------------------------------------------------------------------------|
|           |        | sac               | Integer            | Service Area Code has a length of two octets and is unique within the location Area.                                                                                                    |
|           |        | ci                | Integer            | Cell identity for GSM or Service Area Code (SAC) at the time of Record Opening Time.                                                                                                    |
|           |        | cgi               | String             | Cell Global Identity is a standard identifier for mobile phones cells, providing means to geographically locate connected mobile phones.                                                                               |
|           |        | ecgi              | String             | E-UTRAN Cell Global Identifier                                                                                                    |
|           |        | tai               | String             | Tracking Area Identifier                                                                                                    |
|           |        | sai               | String             | Service Area Identifier                                                                                                    |
|           |        | tac               | Integer            | Type Allocation Code (TAC) is the initial eight-digit portion of the 15-digit IMEI code.                                                                                                    |
|           |        | ect               | Integer            | Explicit Communication Transfer                                                                                                    |
|           |        | imeisv            | String             | IMEISV (16 digits) includes information on the origin, model, and serial number of the device.                                                                                                    |
|           |        | bcm               | Integer            | Bearer control mode applied to the IP-CAN session.                                                                                                    |
|           |        | framedIpv6Prefix  | String             | The IPv6 prefix allocated for the user.                                                                                                    |
| Diameter: | RxTGPP |                   |                    |                                                                                                    |
|           |        | appId             | Long               | All Diameter messages contain an Application Identifier, which is used in the message forwarding process.                                                                                                    |
|           |        | appName           | String             | String representing the application name for the appId.                                                                                                    |
|           |        | serviceInfoStatus | Integer            | Status of the service being executed.                                                                                                    |
|           |        | specificAction    | Integer            | Within an initial AA request the AF may use the Specific-Action AVP to request specific actions from the server at the bearer events and to limit the contact to such bearer events where specific action is required. |

| Group     | Туре | Field Name       | Field Data<br>Type | Description                                                                                               |
|-----------|------|------------------|--------------------|----------------------------------------------------------------------------------------------------|
|           |      | serviceURN       | String             | It indicates whether an AF session is used for emergency traffic.                                         |
|           |      | isEmergency      | Boolean            | Indication of Emergency Session                                                                           |
| Diameter: | GyV8 | ı                |                    |                                                                                                    |
|           |      | shared           | String             | Reservation amount for quota when more                                                                    |
|           |      | Bucket           |                    | than one subscriber shares the quota.                                                                     |
|           |      | Reservation      |                    |                                                                                                    |
|           |      | destHost         | String             | This contains the host the message must be routed to.                                                     |
|           |      | destRealm        | Long               | This contains the realm the message must be routed to.                                                    |
|           |      | appId            | String             | All Diameter messages contain an Application Identifier, which is used in the message forwarding process. |
|           |      | userName         | String             | The User-Name AVP which contains the User-Name, in a format consistent with the NAI specification         |
|           |      | appName          | String             | String representing the application name for the appld.                                                   |
|           |      | msisdn           | String             | A number uniquely identifying a subscription in a GSM or a UMTS mobile network.                           |
|           |      | userLocationInfo | String             | Location code corresponding to one of several possible location identifiers (MAC, SSID, IP subnet).       |
|           |      | sgsnIpAddress    | String             | IP Address of SGSN, a Diameter based network node - can be used for location reporting.                   |
|           |      | ggsnIpAddress    | String             | IP Address of GGSN, a Diameter based network node.                                                        |
|           |      | apn              | String             | Access point name is the name of the gateway between the mobile network and another network.              |
|           |      | sessionId        | String             | Unique identifier of a session.                                                                           |

| Group | Туре | Field Name       | Field Data<br>Type | Description                                                                                                    |
|-------|------|------------------|--------------------|----------------------------------------------------------------------------------------------------|
|       |      | inOctets         | Long               | It contains the number of requested, granted, or used octets that can be/have been received from the end user.                      |
|       |      | outOctets        | Long               | It contains the number of requested, granted, or used octets that can be/have been sent to the end user.                            |
|       |      | totalTime        | Long               | This indicates the length of the requested, granted, or used time in seconds.                                                       |
|       |      | cmdCode          | Long               | The possible values for command-code are credit-control-request and credit-control-answer.                                          |
|       |      | serviceCode      | String             | The current active service.                                                                                                    |
|       |      | terminationCause | Integer            | The Termination-Cause AVP contains information about the termination reason.                                                        |
|       |      | totalOctets      | Long               | It contains the total number of requested, granted, or used octets.                                                                 |
|       |      | resultCode       | Integer            | This indicates any error present in the Credit-Control-Request message.                                                             |
|       |      | requestType      | integer            | This contains the reason for sending the credit-control request message. It MUST be present in all Credit-Control-Request messages. |
|       |      | requestNumber    | Long               | Uniquely identifies the request within a session.                                                                                   |
|       |      | redirectURL      | String             | The URL to which session is redirected to.                                                                                          |
|       |      | ratingGroup      | String             | It contains the charging key. Each quota allocated to a Diameter CC session has a unique Rating Group value.                        |
|       |      | sessionId        | String             | Unique identifier of a session.                                                                                                    |

## **Diameter EDR counter List for Gx**

- To enable EDR to be written by CPS internally, EDR\_ENABLE flag needs to be set as true in qns.conf file.
- Required counter that the customer wants in EDR must be configured in policy reporting configuration. The names of different EDR counters are mentioned in the following table:

Table 6: Diameter EDR counter List for Gx

| Counter Name       | Description                         |
|--------------------|-------------------------------------|
| session_id         | Session ID of Gx session            |
| command_code       | Command code of Message             |
| request_type       | Request type of CCR message         |
| apn_original       | Called station ID                   |
| apn_modified       | Called station ID for CPS overrides |
| framed_ip          | Framed IP                           |
| Ci                 | Parsed from user location           |
| Lac                | Parsed from user location           |
| rat_type           | Radio Access Type                   |
| Timezone           | Timezone comes in Diameter AVP      |
| eventTrigger       | Event trigger value                 |
| chargingRuleRemove | Rule which is removed over Gx       |
| chargingRuleAdd    | Rule which is installed over Gx     |
| timestamp2         | Time of Message in or out from CPS  |

Diameter EDR counter List for Gx